# **Technical Release Notes Facilities Inventory Release 1.2**

### **Modifications**

The Facilities Inventory Release 1.2 includes the following:

• Remove Classification of Instructional Programs (CIP) Codes from the Facilities Inventory Data Collection (modification)

**Impact:** Implementation is mandatory.

**Prerequisites:** The prerequisite for the Facilities Inventory Release 1.2 is:

• Data Collection ETL (ZADMETL) 1.3

**Release Location and Documentation:** The Facilities Inventory Release 1.2 and the accompanying documentation are located on files.usg.edu in the following directory:

/DataServices/FIDC/prod/1\_2

Instructions: CAMPUS\_ODS\_FIDM\_ETL\_INSTALL.sql

This script is required for all institutions and should be run as USGQUEST on the Banner database. It contains the tables, views and selection criteria for the Facilities Inventory Data Collection.

Functional documentation includes the following:

- Test plan for Facilities Inventory Release 1.2
- ETL Execution Parameters
- Facilities Inventory Data Collection User Guide

**Technical Instructions for File Validation (CAMPUS\_ODS\_FIDM\_ETL\_INSTALL.sql):**

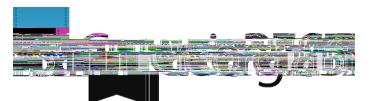

## **Technical Changes**

This section summarizes the technical changes to the Facilities Inventory Release 1.2

### **Script Modifications:**

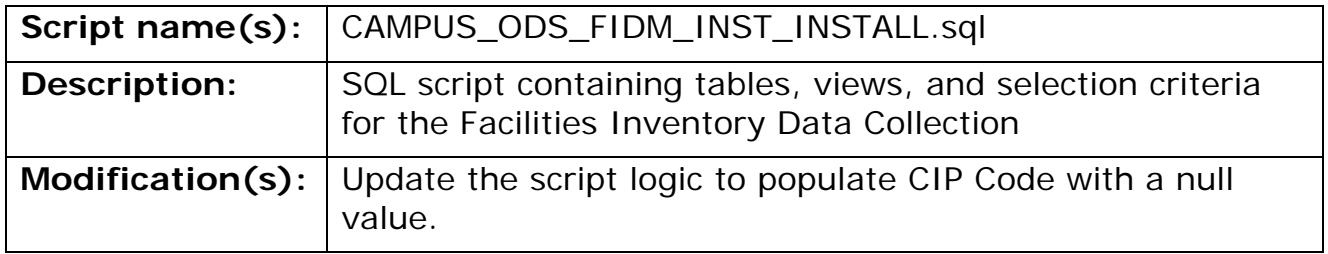

## **Table Modifications:**

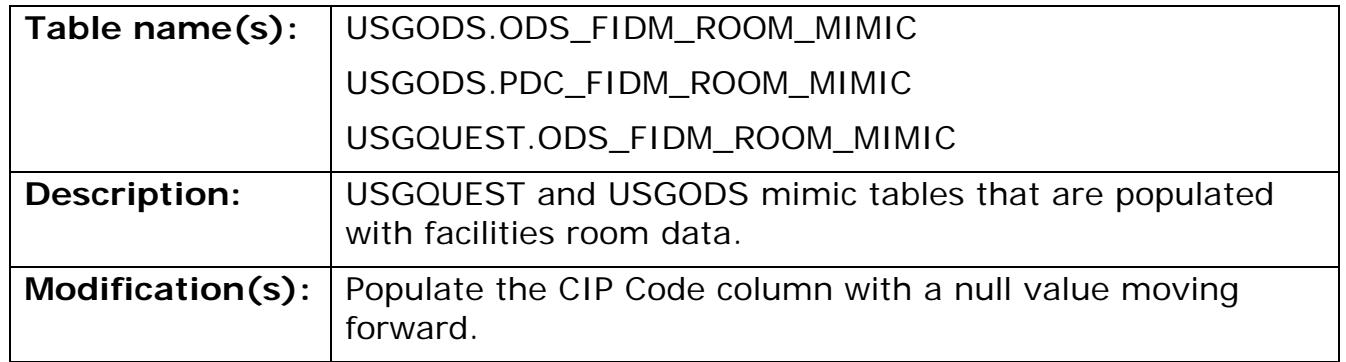

#### **Support and Resources**

For emergency, business interruption or other production down situations, immediately call the ITS Helpdesk at 706-583-2001. For any other issues, contact USG Customer Services to submit a ticket, review Service Level Guidelines or to check operational status of ITS services andcesBT9pu